## Where's my form?

Text Field radio 1 check  $\odot$  r1-a  $O$  r<sub>1</sub>-b  $O$  r<sub>1-c</sub> Check Box  $\times$  Check Box 2  $\Box$  Check Bo:

radio 2

- O Option Button
- **⊙** Option Button 2
- O Option Button 3

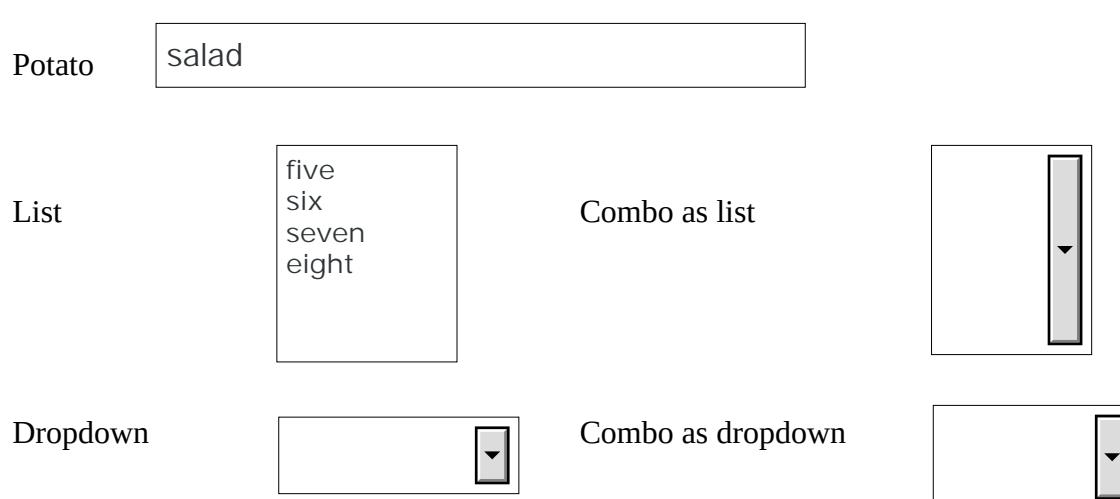